Tempus Open - Mikko Sinisalo

## **Mikko Sinisalo**

[Näytä yksityiskohtaisemmat tiedot ja henkilökohtaiset ennätykset](http://www.tempusopen.fi/index.php?r=swimmer/view&id=11875)

Laji: 50m Vapaauinti (50) Henkilökohtainen ennätys: 00:23.59 FINA-pisteet: 696 Päivämäärä: 2008-02-10 Kilpailu: Suomen mestaruusuinnit 2008

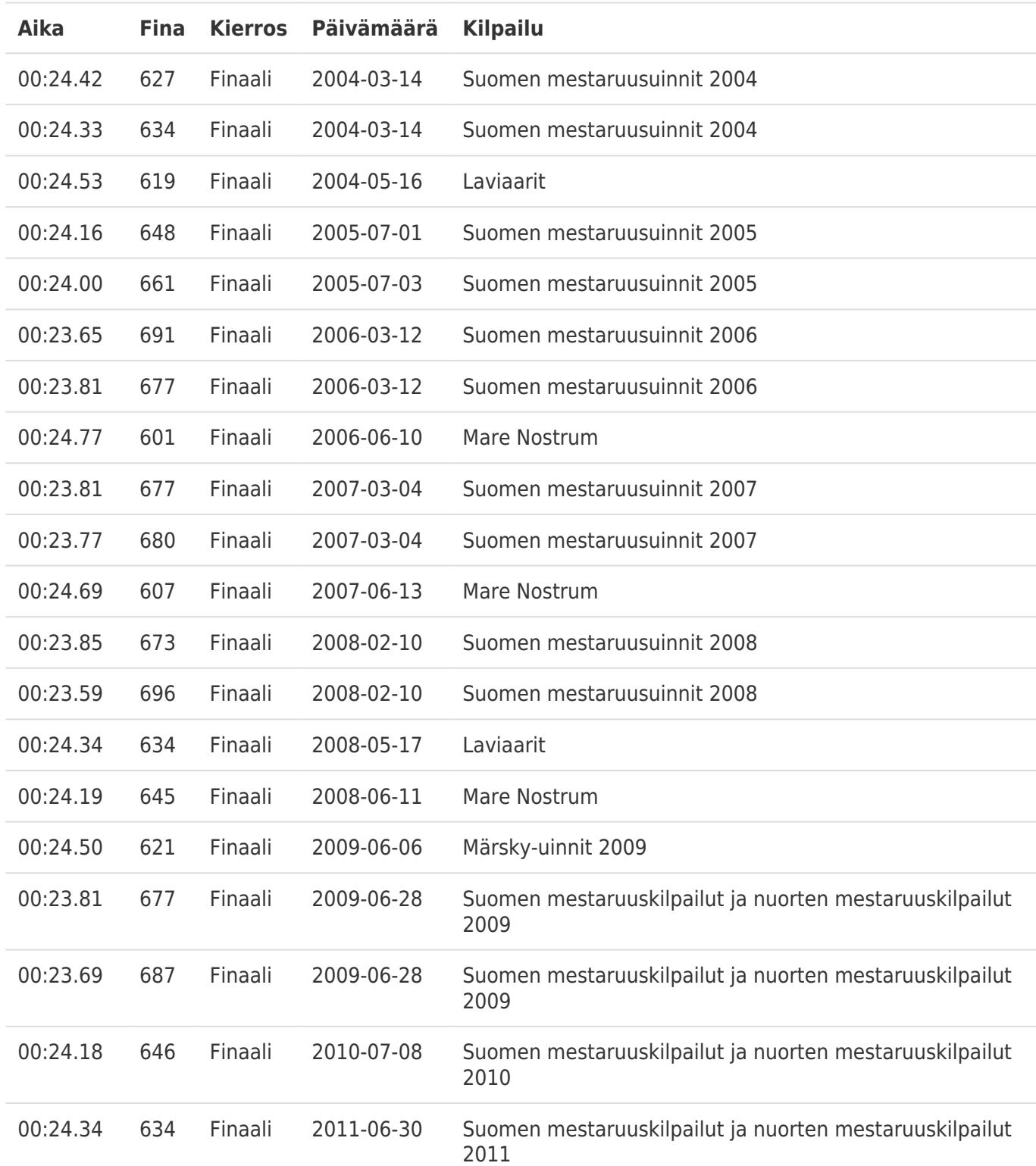